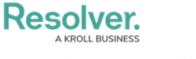

## **Update Policies**

Last Modified on 04/05/2023 5:14 pm EDT

Once a policy has been moved to the **Under Revision** or **Overdue** workflow state, the Policy Owner must then ensure that it has been properly documented and is up to date. Once the policy has been updated, it is then sent to the assigned Policy Reviewer. All policies that require Policy Owner action appear on the My Tasks page.

| :RESOLV | /ER                                                       | ⊕ ( <b>Q</b>      | 000                      | ⑦ Ω |
|---------|-----------------------------------------------------------|-------------------|--------------------------|-----|
| Home    | ✓ My                                                      | Tasks             |                          |     |
|         |                                                           |                   |                          |     |
| My Task | 5                                                         | ≑ SORT ∨ Q SEARCH | Policy<br>Workflow State | θ   |
| P-1     | Quarantine Policy Assigned to me on Feb 22nd, 2021        | OVERDUE           | 2                        |     |
| P-3     | Mask Policy<br>Assigned to me on Feb 26th, 2021           | OVERDUE           | 2                        | 3   |
| P-6     | Disaster Recovery Poli<br>Assigned to me on Mar 4th, 2021 | CY UNDER REVISION | Under Revision Overdue   |     |
| P-7     | Privacy Policy<br>Assigned to me on Mar 5th, 2021         | UNDER REVISION    |                          |     |

Policies assigned to the Policy Owner on the My Tasks page.

## To update policies:

- 1. Log into a user account from the **Policy Owner** user group to display the **My Tasks** page.
- Click a policy in the Under Revision or Overdue workflow state to open the Policy Overview form.

## Resolver.

| RESOLVER                               | ⊕ ( <b>Q</b>                                            | 000                               | ? 5          |
|----------------------------------------|---------------------------------------------------------|-----------------------------------|--------------|
| pplications 🗸                          | ,                                                       |                                   |              |
|                                        |                                                         |                                   |              |
| Policy Status Under Revision           |                                                         |                                   |              |
| Privacy Policy                         |                                                         |                                   | P-7 •••      |
| Provide updates to this policy in the  | "Policy Narrative" section below. If applicable, add (  | commentary to                     |              |
| your updates in the "Policy Owner (    |                                                         |                                   | T / EXPORT   |
|                                        |                                                         |                                   |              |
| Policy Details                         |                                                         |                                   |              |
|                                        |                                                         |                                   |              |
| Policy Name                            |                                                         |                                   |              |
| Policy Name Privacy Policy Description | t all employees are legally obligated to follow in orde | er to protect customers' personal | information. |
| Policy Name Privacy Policy Description | t all employees are legally obligated to follow in orde | er to protect customers' personal | information. |
| Policy Name Privacy Policy Description | t all employees are legally obligated to follow in orde | er to protect customers' personal | information. |
| Policy Name Privacy Policy Description | t all employees are legally obligated to follow in orde | er to protect customers' personal | information. |
| Policy Name Privacy Policy Description | t all employees are legally obligated to follow in orde | er to protect customers' personal | information. |

The Policy Overview form.

- 3. Optional: In the Policy Details section:
  - a. Complete the **Policy Name** and **Description** fields as required.
  - b. Enter the current version of this policy in the **Version** field.
- 4. In the **Policy Narrative** section:
  - a. **Optional**: Drag files to the **Supporting Attachments** section to add them to the policy. You can also click in the boxes below **Supporting Attachments** to browse your local files, or to enter a URL link.
  - b. If you do not attach any supporting documentation, paste the policy's body text in the **Policy Narrative** field.

Resolver. A KROLL BUSINESS

| Privacy Policy 2020.docx 🕜          | ×                             |                                |                                                                           |   |
|-------------------------------------|-------------------------------|--------------------------------|---------------------------------------------------------------------------|---|
|                                     | Drag files h                  | nere or click to select        |                                                                           |   |
|                                     | Click to ad                   | d a web link to a file         |                                                                           |   |
|                                     |                               |                                |                                                                           |   |
| licy Narrative                      |                               |                                |                                                                           | _ |
| Normal <b>\$ B I <u>U</u> ·</b>     | ⋺ <sub>Тх</sub> ≕ ≕ ≕         |                                |                                                                           | 8 |
| quae ab illo inventore veritatis et | quasi architecto beatae vitae | dicta sunt explicabo. Nem      | laudantium, totam rem aperiam, eau<br>no enim ipsam voluptatem quia volu  |   |
| quisquam est, qui dolorem ipsum     | quia dolor sit amet, consect  | etur, adipisci velit, sed quia | otatem sequi nesciunt. Neque porro<br>a non numquam eius modi tempora     |   |
|                                     |                               |                                | eniam, quis nostrum exercitationem<br>eum iure reprehenderit qui in ea vo |   |
| velit esse quam nihil molestiae co  | nsequatur, vel illum qui dolo | rem eum fugiat quo volupt      | tas nulla pariatur                                                        |   |
|                                     |                               |                                |                                                                           |   |
|                                     |                               |                                |                                                                           |   |

The Policy Narrative section.

 In the Review Comments section, enter any comments about the policy in the Policy Owner Comments section.

| eque porro quisquam est, qui dolorem ipsum quia dolor sit amet, consectetur, adipisci velit, sed quia non numquam eius<br>mpora incidunt ut labore et dolore magnam aliquam quaerat voluptatem. Ut enim ad minima veniam, quis nostrum<br>ercitationem ullam corporis suscipit laboriosam, nisi ut aliquid ex ea commodi consequatur? Quis autem vel eum iure<br>orehenderit qui in ea voluptate velit esse quam nihil molestiae consequatur, vel illum qui dolorem eum fugiat quo volupta<br>Illa pariatur |          |
|----------------------------------------------------------------------------------------------------|----------|
|                                                                                                    |          |
| ur content is saved Remaining character                                                                                                    | rs: 195( |
| y Reviewer Comments                                                                                                    |          |

6. Click Submit for Review.